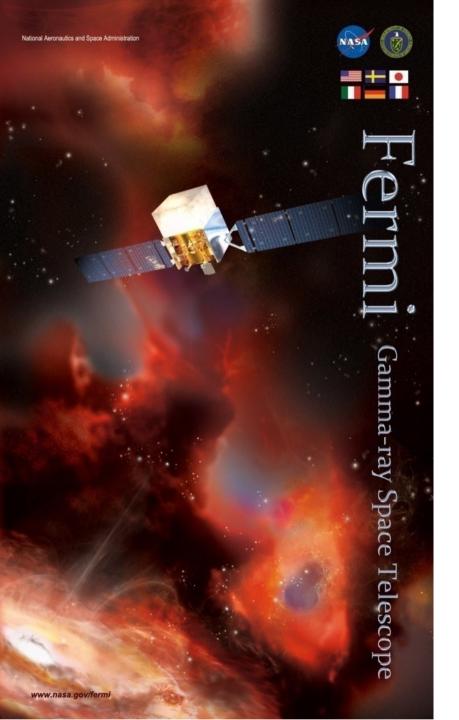

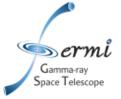

# Multiwavelength Transient Analyses

Judy Racusin NASA/GSFC

Fermi Summer School, June 2023

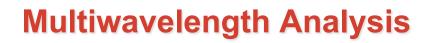

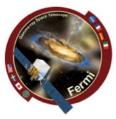

Astrophysical context

pace Telescope

- Source association
- Emission mechanisms
- Fermi data probe a region of the spectrum that
  - Can be the high energy anchor for your model
  - Or bridge lower energy regimes and TeV
- How you fit/extrapolate/interpolate over many decades can strongly influence the physical models you walk away with, and correctly accounting for errors over those decades is really important

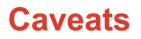

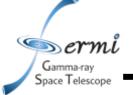

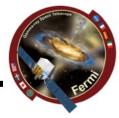

 I stole borrowed some of this material from Alan Marscher's 2012 Fermi Summer School Talk and reworked from my 2017 talk

See Alan's talk for a more blazar focused discussion

- I will use a GRB as an example, but most of this is relevant/applicable to other source types
- 2 primary ways to build an SED
  - Input ~raw data, response functions, etc. and fit the whole spectrum together
  - Collect individually fit datasets and combine them fitting more complex physical models around already fit model dependent data (will come back to this issue)
- There are lots and lots of ways to do this
  - Software (XSPEC, RMFIT, Sherpa, likelihood, 3ML, custom software ...)
  - Units (energy, frequency, wavelength, ...)

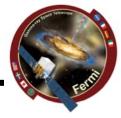

- Radio/mm/microwave
  - temperature -> flux density
  - In frequency
- IR/Optical/UV
  - magnitudes in different filters
  - $F_v = 10^{k-0.4m}$  mJy where k depends on filter used
  - Must account for extinction in UV/blue
  - In wavelength
- X-ray

pace Telescope

- counting photons -> flux
- Must account for N<sub>H</sub> absorption <1 keV</li>
- Conversion depends on shape of spectrum
- Gamma-ray
  - counting photons -> flux
  - Likelihood often used to fit spectrum, background, etc.

**Broadband Spectral Energy Distributions (SEDs)** 

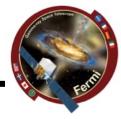

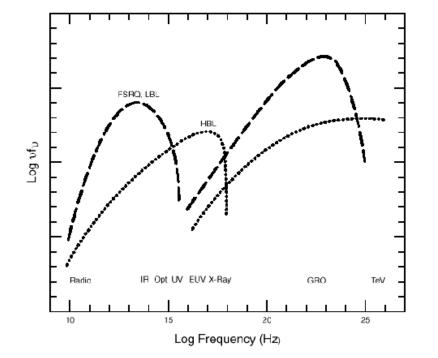

Sermi

Gamma-ray Space Telescope

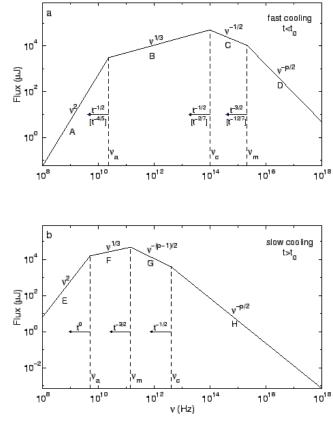

Sari, Piran, Narayan (1998)

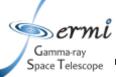

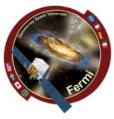

- We want to plot of  $log_{10}vF_v vs log_{10}v$
- How is this measured?

| Measure<br>known as                            | Unit                                                                      | Formula                                     | Measured<br>where?                | Details                                                           |
|------------------------------------------------|---------------------------------------------------------------------------|---------------------------------------------|-----------------------------------|-------------------------------------------------------------------|
| Photon Flux<br>Density*                        | ph cm <sup>-2</sup> s <sup>-1</sup><br>keV <sup>-1</sup>                  | N(E)=AE⁻ <sup>୮</sup><br>(example)          | X-ray, γ-ray                      | Instrument<br>dependent                                           |
| Spectral Flux<br>Density<br>or<br>Energy Flux* | erg cm <sup>-2</sup> s <sup>-1</sup><br>keV <sup>-1</sup><br>or Jy or mag | f <sub>v</sub> = E N(E) = B E <sup>-α</sup> | X-ray, γ<br>Optical, radio        | Specific energy<br>α=Γ-1<br>1 kev = 1.602x10 <sup>-9</sup><br>erg |
| Luminosity*                                    | erg s <sup>-1</sup> keV <sup>-1</sup>                                     | $L=f_v 4\pi D^2 k$                          | X-ray, γ                          | k=k-correction,<br>D=distance                                     |
| Spectral<br>Energy<br>density                  | erg cm <sup>-2</sup> s <sup>-1</sup>                                      | v f <sub>v</sub> =E <sup>2</sup> N(E)       | Combined<br>broadband<br>spectrum |                                                                   |

\*Integrate from  $E_1$ - $E_2$  to get flux measurement in specific band for light curves

#### **Broadband Spectral Energy Distributions (SEDs)**

Gamma-ray Space Telescope

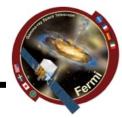

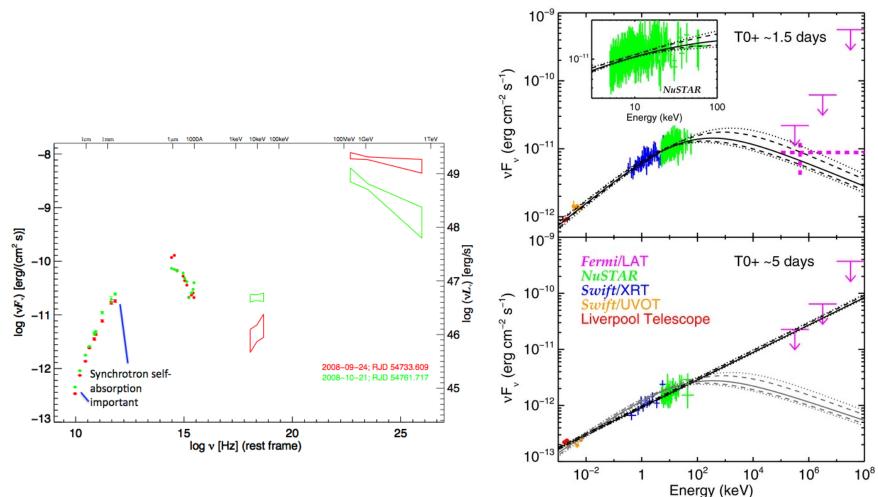

Kouveliotou et al. (2013)

# Importance of Simultaneity

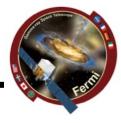

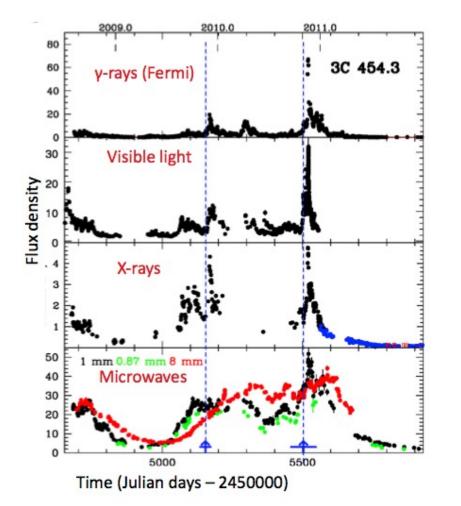

ermi

Gamma-ray Space Telescope

- Flux variations in different wavebands may or may not be correlated, or have delays
- Evidence of variation of different components
- Already messy, therefore simultaneous data at least constrains the same things at the same time (or different things at the same time)
- Talk by Manel last week

### **Extinction and Absorption**

Gamma-ray Space Telescope

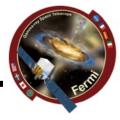

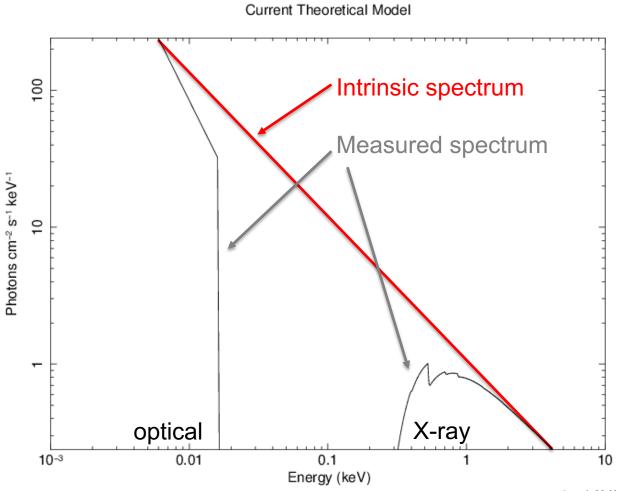

jracusin 28-May-2014 15:49

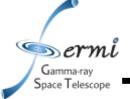

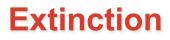

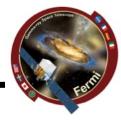

- Interstellar dust absorbs and scatters some of the IR, optical, UV light
- Different dust composition or grain size impacts absorption & scattering
- Well-mapped for Milky Way, LMC, SMC
- A<sub>v</sub>=E(B-V) x R<sub>v</sub>
  - R<sub>v</sub> set specifically for MW, LMC, SMC
  - Fit E(B-V) or  $A_V$
  - Get it from NED
  - Get it from literature where someone else has already fit it for the same object
- Cardelli et al. 1989 provides relations between  $A_V$  and other wavelengths, though depends on extinction curves
- XSPEC models (z)dust http://heasarc.gsfc.nasa.gov/xanadu/xspec/manual/XSmodelZdust.html

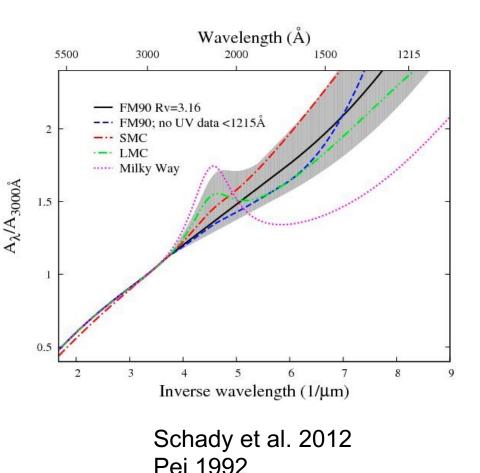

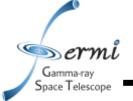

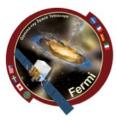

- Interstellar neutral hydrogen gas absorbs soft X-rays
  - Photo-electric absorption using some set of photo-ionization cross-sections
- 2 sources of absorption for extragalactic sources (N<sub>H</sub> – hydrogen column density)
  - Galactic well mapped by Kalberla et al. 2005
    - ftool NH
    - http://heasarc.gsfc.nasa.gov/cgibin/Tools/w3nh/w3nh.pl
  - Intrinsic absorption should be fit, can account for redshift (if known)
- XSPEC models (z)wabs, (z)phabs

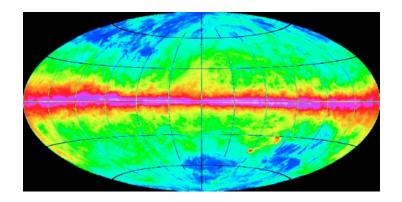

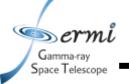

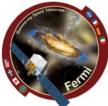

- Likelihood analysis needed to determine contribution of source and background components (fit/assume spectral model)
- If γ-ray source well characterized (bright), and the shape can be constrained (e.g. powerlaw) independently, you can just use results of likelihood over-plotted with broadband SED
  - Use bowtie shape to represent uncertainties centered at  $v_{ref}$
  - $\sigma_{F}(v) = (v/v_{ref})^{-\alpha} [\ln(v/v_{ref})^{2} \sigma_{\alpha}^{2} + \sigma_{F}^{2} (v_{ref})]^{1/2}$ 
    - usually  $v_{ref} = 2.42 \times 10^{17} \text{ Hz} = 1 \text{ keV}$

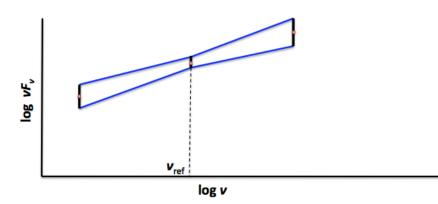

Taking into account error on both normalization (flux) and slope

 However, if shape of γ-ray spectrum affected by data in nearby parts of the spectrum (breaks, curvature, cutoffs, etc.), you should do joint fits given a spectral model, and solve for free parameters

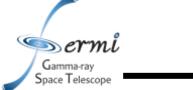

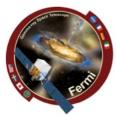

- In order to take data from raw (counts, magnitudes etc.), you must assume
  - Instrumental response function which can depend on event class (LAT), readout mode (X-ray), filter (optical/IR/UV)
  - Background
    - Instrumental can depend on temperature of detector, hot pixels/strips
    - Particle background depends on proximity to SAA, orbit, solar activity
    - Real sources earth, moon, sun, astrophysical sources, Galaxy, etc.
  - Things getting in the way
    - Extinction, absorption, emission lines, EBL
- To get to flux, you fit a model to your spectrum
- vFv is your unfolded (remove model and all of above) spectrum
  - So fitting a model to your vFv spectrum is kind of cheating …

Gamma-ray Space Telescope

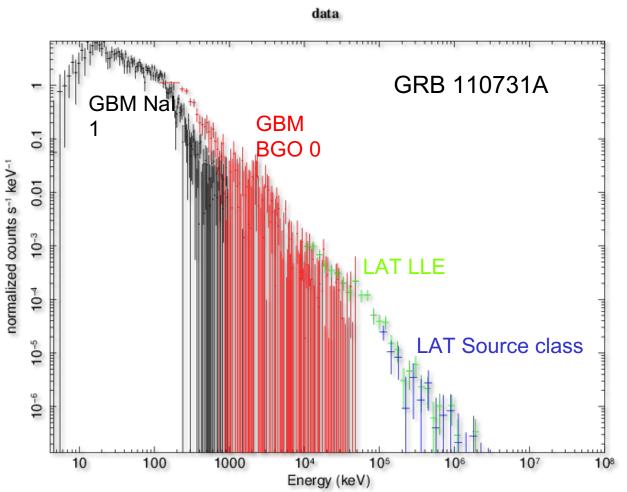

jracusin 29-May-2014 11:50

Unbinned (poorly binned) counts spectrum

Gamma-ray Space Telescope

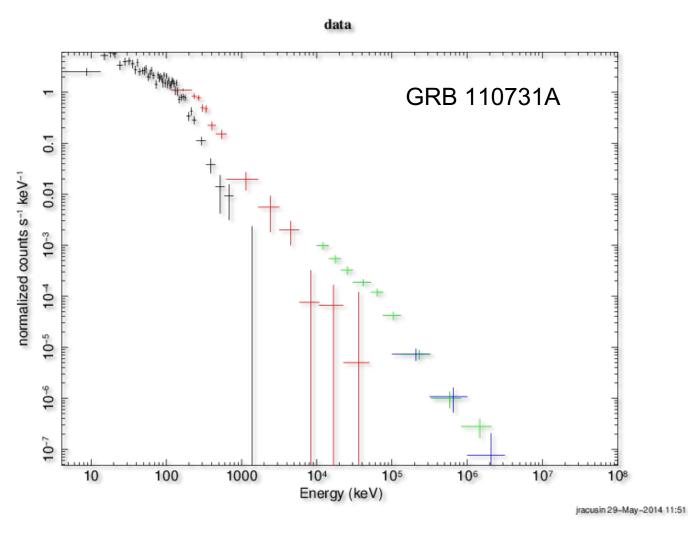

Binned counts spectrum (only binned for plotting purposes)

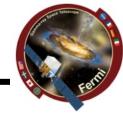

data and folded model 0.1 GRB 110731A 0.01 normalized counts s<sup>-1</sup> keV<sup>-1</sup> 10<sup>-3</sup> 10-4 10-5 10-6 10-7 10-8 10-9 10-10 10-11 normalized counts s<sup>-1</sup> keV<sup>-1</sup> 1 0.5 0 -0.510 100 1000 104 105 106 107 10<sup>8</sup> Energy (keV)

#### residuals

Gamma-ray Space Telescope

> Binned counts spectrum Fit to Band function (grbm in XSPEC)

 $\boldsymbol{A(E)} = \begin{array}{c} K(E/100.)^{\alpha_{1}} \exp(-E/E_{e}) \\ E < (\alpha_{1} - \alpha_{2})E_{e} \\ K[(\alpha_{1} - \alpha_{2})E_{e}/100.]^{(\alpha_{1} - \alpha_{2})}(E/100.)^{\alpha_{2}} \exp[-(\alpha_{1} - \alpha_{2})] \\ E > (\alpha_{1} - \alpha_{2})E_{e} \end{array}$ 

jracusin 29-May-2014 11:31

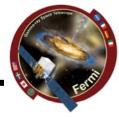

Gamma-ray Space Telescope

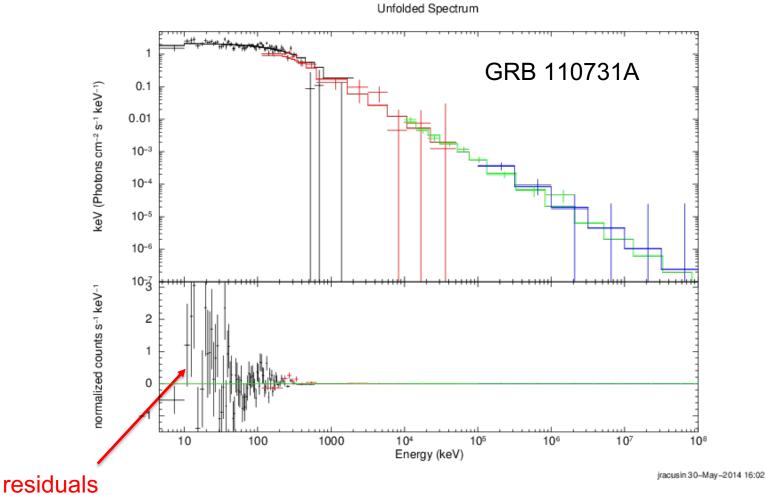

Binned unfolded F<sub>v</sub> spectrum Fit to Band function (grbm in XSPEC)

Gamma-ray Space Telescope

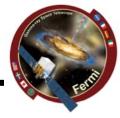

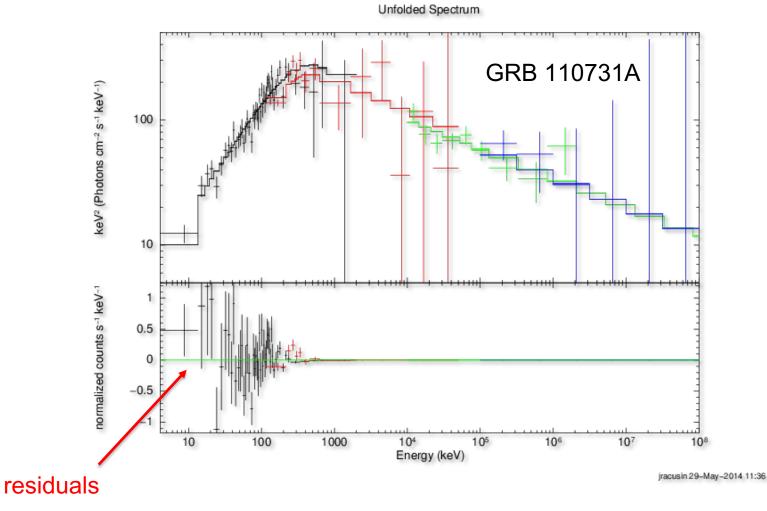

 $vF_v = E^2N(E)$  spectrum Fit to Band function (grbm in XSPEC)

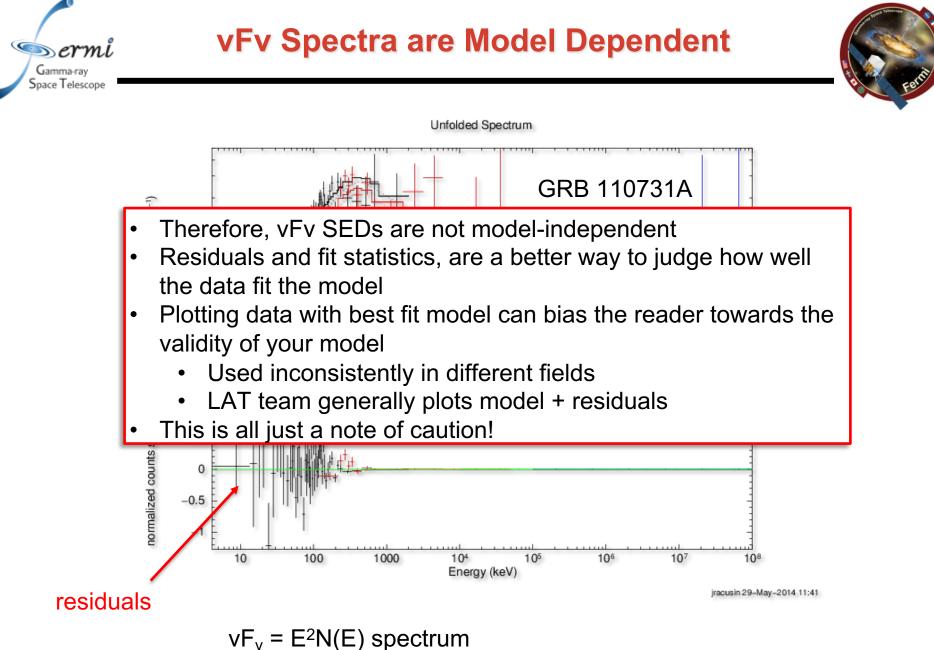

Fit to Pow+Band function (pow+grbm in XSPEC)

Gamma-ray Space Telescope

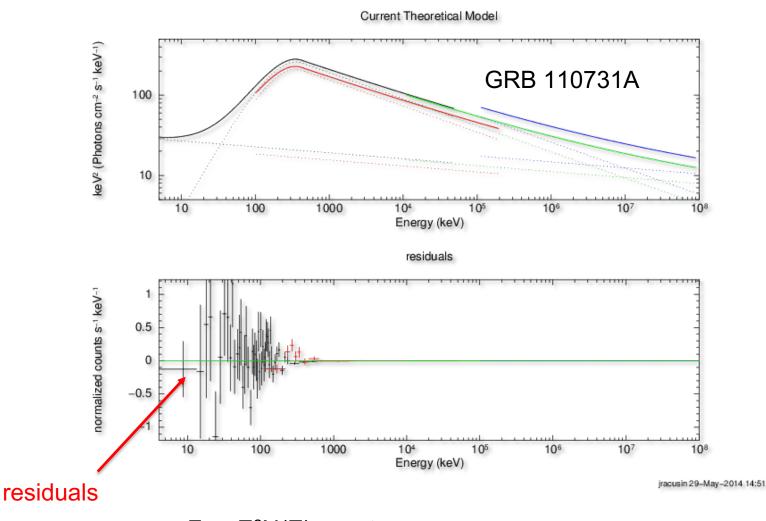

 $vF_v = E^2N(E)$  spectrum Fit to Pow+Band function (pow+grbm in XSPEC)

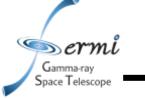

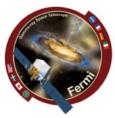

- Extract LAT Spectra
  - Standard Science Tools Method
    - gtmktime
    - gtselect
    - gtltcube
    - gtexpmap
    - gtdiffrsp
    - gtlike
    - (gtfindsrc)
    - gtbin
    - gtrspgen
    - gtbkg
    - <u>http://fermi.gsfc.nasa.gov/ssc/data/analysis/scitools/lat\_grb\_analysis.</u> <u>html</u>
  - Shortcut/Wrapper Method
    - gtburst
    - <u>https://fermi.gsfc.nasa.gov/ssc/data/analysis/scitools/gtburst.html</u>

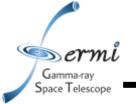

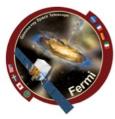

- LAT Low Energy (LLE)
  - really loose event classification that can be used down to ~30 MeV, useful during brightest part of bright bursts when source is really bright compared to background
- Transient class
  - Useful during bright prompt burst itself, while source in counts limited
- Source class
  - Useful over longer intervals like long extended emission (100's-1000's of seconds)

# **GRB Analysis Tools**

#### Gamma-ray Space Telescope • gtburst

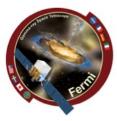

- Python GUI interface for
  - downloading GBM/LLE/LAT data
  - selecting background and source intervals (GBM, LLE)
  - likelihood analysis of LAT data
  - Localizing LAT GRBs
- Also useful for other short transients (e.g. Solar Flares)
- Is part of the science tools, but updates via git separately
- It is on your VM now
- Written by Giacomo Vianello & Nicola Omodei (LAT team)
- rmfit
  - IDL GUI for selecting background and source intervals
  - Spectral fitting of GBM data
  - Available on FSSC user contributed tools
  - Written by Rob Preece, Adam Goldstein (GBM team)
- GBM Data Tools (Gamma-ray Data Tools)
  - Python tools for downloading, extracting, and fitting GBM data
  - Available on FSSC and github
  - Written by Adam Goldstein and others
- XSPEC
  - Standard tool in X-ray astronomy
  - Written by Keith Arnaud (NASA/GSFC)

## **Common Time Interval**

Gamma-ray Space Telescope

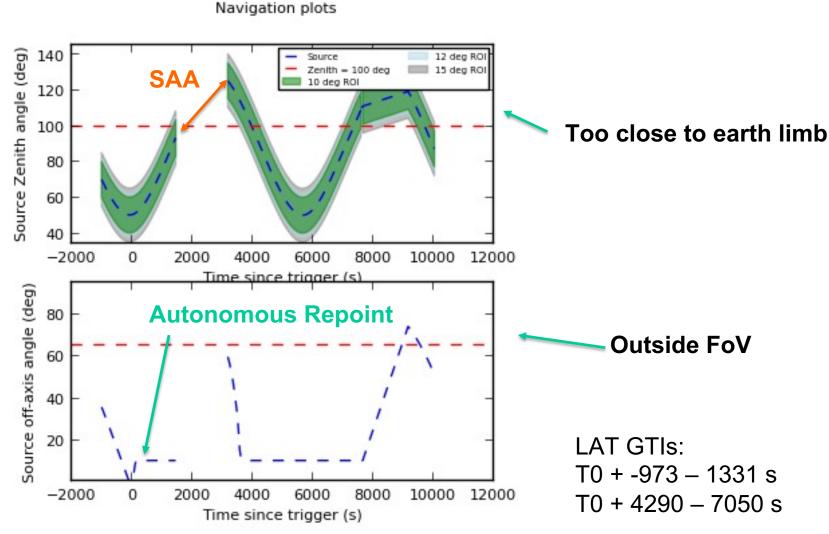

You can recreate all of this from the FT2 file Or from the gtmktime output GTI extension

# Example: GRB 110731A

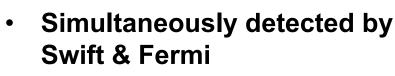

Gamma-ray Space Telescope

- GBM, LAT clearly detected
- BAT, XRT, UVOT + groundbased observations
- Ackermann et al. 2012
  - Multiwavelength Observations of GRB 110731A: GeV Emission from Onset to Afterglow

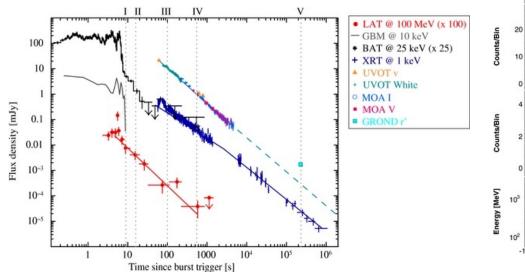

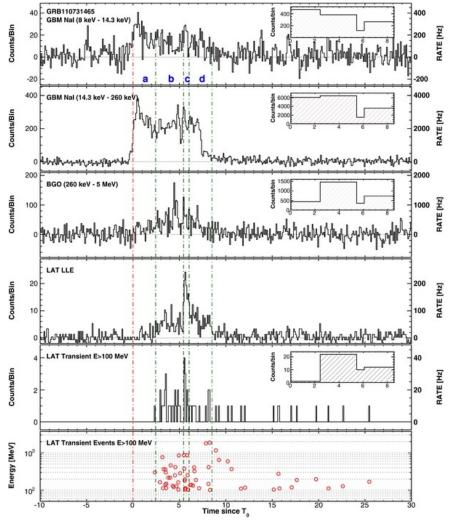

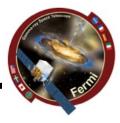

## **Common Time Interval**

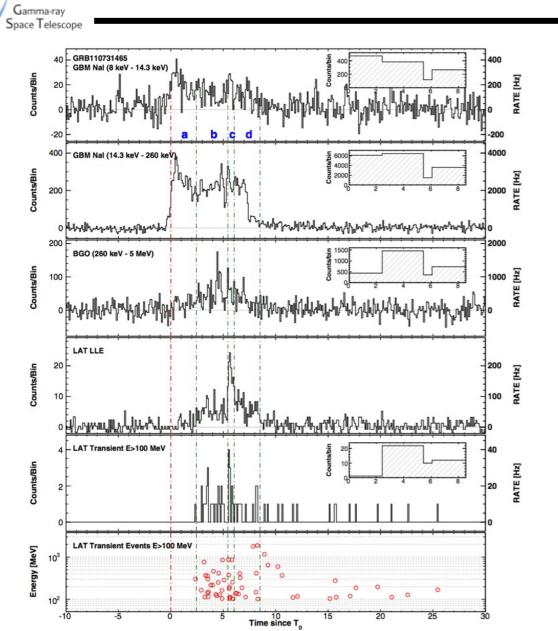

Sermi

rent to

GBM T<sub>90</sub> = 14.3 s

LAT detection for ~1000 s

Let's use joint GBM+LAT interval: T0 + 0-20 s

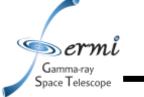

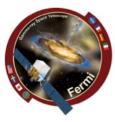

- Extract Data for GBM & LAT
- Likelihood analysis of LAT data using gtburst
  - Get simple fit to LAT spectrum, and contribution from background
- Get both GBM & LAT data in XSPEC
  - Joint band function fit
  - Different statistics for different instruments
    - GBM C-stat
    - LAT pgstat (Poisson data with Gaussian background)

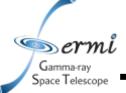

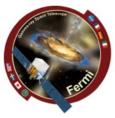

- Data for tutorial
  - Extract it yourself
    - gtburst we'll walk through it
  - Or grab data I already extracted
    - <u>https://confluence.slac.stanford.edu/download/attachme</u> <u>nts/382927547/NotesOnLightCurves.pptx?version=1&m</u> <u>odificationDate=1685826922000&api=v2</u>
    - put grb110731a\_xspec.tar.gz in shared directory
  - in your docker image home directory, type:
    - mkdir grb110731a
    - cd grb110731a
    - mv /data/grb110731a\_xspec.tar.gz .
    - tar xvfz grb110731a\_xspec.tar.gz

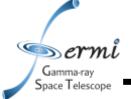

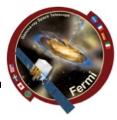

- Option 1 skip to XSPEC
- Option 2 walk through LAT GRB analysis with Gtburst
- Caveat
  - You should be able to also select time intervals for GBM data in Gtburst, but I couldn't get it to work last night
  - You can select GBM intervals and spectral files with the gbm data tools, which I did
  - All of these files are in the tar file

Gamma-ray Space Telescope

### **GBM/LAT GRB Tutorial**

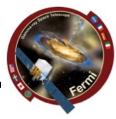

• gtburst

- Update - always a good idea

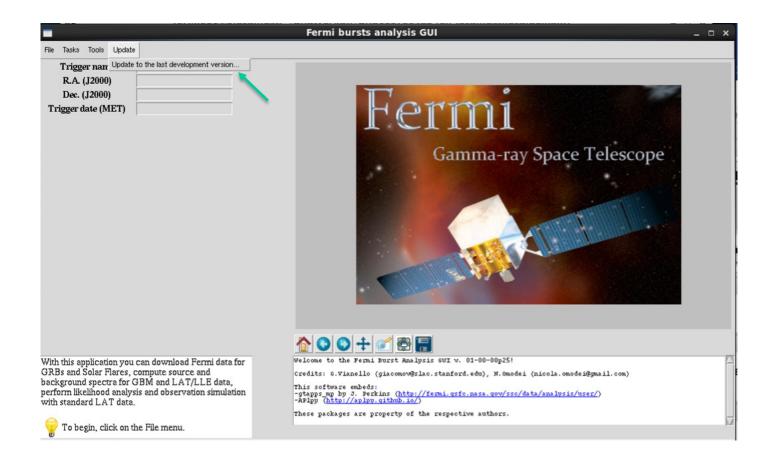

Gamma-ray Space Telescope

### **GBM/LAT GRB Tutorial**

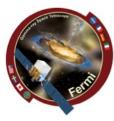

#### • gtburst

- Download LAT dataset

| File Tasks Tools Update                                                                                                    | Fermi bursts analysis GUI                                                                                                    |
|----------------------------------------------------------------------------------------------------|----------------------------------------------------------------------------------------------------|
| Load a custom a directory<br>Load a custom dataset<br>Download datasets<br>Change trigger time<br>Reset<br>Configuration<br>Quit                                                                                                    | Fermi         Gamma-ray Space Telescope                                                                                                    |
| With this application you can download Fermi data for<br>3RBs and Solar Flares, compute source and<br>background spectra for GBM and LAT/LLE data,<br>berform likelihood analysis and observation simulation<br>with standard LAT data. | Image: Construction of the second state of the second state of the second s |

#### • gtburst

Gamma-ray Space Telescope

#### - Browse GBM/Swift triggers, or enter manual info

|                                                                                                    | Fermi bursts analysis                                                                                                    | GUI                                                                                                    |                                                                         |                                                                                                    | - 🗆 × |
|----------------------------------------------------------------------------------------------------|----------------------------------------------------------------------------------------------------|----------------------------------------------------------------------------------------------------|-------------------------------------------------------------------------|----------------------------------------------------------------------------------------------------|-------|
| File Tasks Tools Update                                                                                                    |                                                                                                    |                                                                                                    |                                                                         |                                                                                                    |       |
| Trigger name<br>R.A. (J2000)<br>Dec. (J2000)<br>Trigger date (MET)                                                                                 | Fe                                                                                                    | IC ION                                                                                                    | 1<br>×                                                                  |                                                                                                    |       |
|                                                                                                    | File                                                                                                    |                                                                                                    |                                                                         | • Telescope                                                                                                    |       |
|                                                                                                    | Trigger name:                                                                                                    | ?                                                                                                    | Browse triggers                                                         | Part of the second second seco |       |
|                                                                                                    | Trigger time:                                                                                                    | ?                                                                                                    |                                                                         |                                                                                                    |       |
|                                                                                                    | R.A.                                                                                                    | ?                                                                                                    | i N                                                                     |                                                                                                    |       |
|                                                                                                    | Dec.                                                                                                    | ?                                                                                                    | i 🔪                                                                     |                                                                                                    |       |
|                                                                                                    | Download GBM data<br>Download LLE data<br>Download LAT standard                                                                                                    |                                                                                                    | er classes)                                                             |                                                                                                    |       |
| With this application you can download Fermi data for<br>GRBs and Solar Flares, compute source and<br>background spectra for GBM and LAT/LLE data, | Download<br>Please insert a trigger name/numbe<br>download.You can also download to<br>clicking on these links: <u>GBM data</u> ,<br>download GBM daily data <u>here</u> and<br>insert manually the trigger nu<br>download the list of all triggers from<br>there. | r, and select which<br>igger data directly f<br><u>LAT LLE data</u> . Mo<br>LAT photon data <u>h</u><br>nber, or click on 'Br | rom the HEASARC<br>reover, you can<br><u>ere</u> .<br>owse triggers' to | lei@gmail.com)                                                                                                    |       |
| perform likelihood analysis and observation simulation<br>with standard LAT data.                                                                  | These packages are property of                                                                                                    | .,<br>the respective aut                                                                                                    | hors.                                                                   | ( <u>user/</u> )                                                                                                    |       |

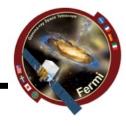

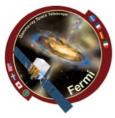

#### • gtburst

Gamma-ray Space Telescope

#### - Choose your trigger

| ]                                                                                 |                                                                                                    | Fe                                                                                                    | rmi bursts a                                                 | narysis GUI                                                               |                                                                     |                                                                     | - 0                                                          |
|-----------------------------------------------------------------------------------|----------------------------------------------------------------------------------------------------|----------------------------------------------------------------------------------------------------|--------------------------------------------------------------|---------------------------------------------------------------------------|---------------------------------------------------------------------|---------------------------------------------------------------------|--------------------------------------------------------------|
| e Tasks Tools Update                                                              |                                                                                                    |                                                                                                    |                                                              |                                                                           |                                                                     |                                                                     |                                                              |
| Trigger name                                                                      |                                                                                                    |                                                                                                    |                                                              |                                                                           |                                                                     |                                                                     |                                                              |
| R.A. (J2000)                                                                      |                                                                                                    | _                                                                                                    | _                                                            | _                                                                         |                                                                     |                                                                     |                                                              |
| Dec. (J2000)                                                                      |                                                                                                    |                                                                                                    |                                                              |                                                                           |                                                                     | •                                                                   | 257                                                          |
| Trigger date (MET)                                                                |                                                                                                    |                                                                                                    |                                                              | rer                                                                       | m                                                                   | 1                                                                   |                                                              |
|                                                                                   |                                                                                                    |                                                                                                    |                                                              | Download                                                                  | data                                                                | ×                                                                   |                                                              |
|                                                                                   |                                                                                                    | File                                                                                                    |                                                              |                                                                           |                                                                     | ĿΤe                                                                 | elescope                                                     |
|                                                                                   |                                                                                                    | Trig                                                                                                    | ger name:                                                    |                                                                           | ?                                                                   | Browse triggers                                                     |                                                              |
|                                                                                   |                                                                                                    |                                                                                                    |                                                              | Select                                                                    | trigger                                                             |                                                                     |                                                              |
|                                                                                   | File                                                                                                    |                                                                                                    |                                                              |                                                                           |                                                                     |                                                                     |                                                              |
|                                                                                   |                                                                                                    |                                                                                                    |                                                              | Trigger type f                                                            | ilter: Al —                                                         | 4                                                                   |                                                              |
|                                                                                   | Name                                                                                                    | Trigger Time (Met)                                                                                                  | Туре                                                         | Ra (Deg)                                                                  | Dec (Deg)                                                           | Error Radius (Deg)                                                  | Localizing Instrument                                        |
|                                                                                   | bn110731068                                                                                                    | 333769039.342                                                                                                    | LOCLPAR                                                      | 300.233                                                                   | -47.267                                                             | 20.7000                                                             | Fermi,GBM                                                    |
|                                                                                   |                                                                                                    |                                                                                                    |                                                              |                                                                           |                                                                     |                                                                     |                                                              |
|                                                                                   | bn110731465                                                                                                    | 333803371.954                                                                                                    | GRB                                                          | 280.504                                                                   | -28.537                                                             | 0.0001                                                              | Swift,XRT                                                    |
|                                                                                   | bn110731465<br>bn110801335                                                                                           | 333803371.954<br>333878505.086                                                                                      | GRB<br>GRB                                                   | 280.504<br>248.270                                                        | -28.537<br>-57.060                                                  | 0.0001<br>7.3000                                                    | Swift,XRT<br>Fermi,GBM                                       |
|                                                                                   |                                                                                                    |                                                                                                    |                                                              |                                                                           |                                                                     |                                                                     |                                                              |
|                                                                                   | bn110801335                                                                                                    | 333878505.086                                                                                                    | GRB                                                          | 248.270                                                                   | -57.060                                                             | 7.3000                                                              | Fermi, GBM                                                   |
|                                                                                   | bn110801335<br>bn110801661                                                                                           | 333878505.086<br>333906747.658                                                                                      | GRB<br>TGF                                                   | 248.270<br>289.483                                                        | -57.060<br>15.700                                                   | 7.3000<br>34.8833                                                   | Fermi,GBM<br>Fermi,GBMFSW                                    |
|                                                                                   | bn110801335<br>bn110801661<br>bn110801718                                                                            | 333878505.086<br>333906747.658<br>333911651.794                                                                     | GRB<br>TGF<br>SFLARE                                         | 248.270<br>289.483<br>131.391                                             | -57.060<br>15.700<br>18.016                                         | 7.3000<br>34.8833<br>0.0000                                         | Fermi,GBM<br>Fermi,GBMFSW<br>Sun                             |
|                                                                                   | bn110801335<br>bn110801661<br>bn110801718<br>bn110802167                                                             | 333878505.086<br>333906747.658<br>333911651.794<br>333950393.765                                                    | GRB<br>TGF<br>SFLARE<br>SFLARE                               | 248.270<br>289.483<br>131.391<br>131.826                                  | -57.060<br>15.700<br>18.016<br>17.903                               | 7.3000<br>34.8833<br>0.0000<br>0.0000                               | Fermi,GBM<br>Fermi,GBMFSW<br>Sun<br>Sun                      |
| this application you can                                                          | bn110801335<br>bn110801661<br>bn110801718<br>bn110802167<br>bn110803292<br>bn110803564                               | 333878505.086<br>333906747.658<br>333911651.794<br>333950393.765<br>334047625.427                                   | GRB<br>TGF<br>SFLARE<br>SFLARE<br>SFLARE                     | 248.270<br>289.483<br>131.391<br>131.826<br>132.915                       | -57.060<br>15.700<br>18.016<br>17.903<br>17.614                     | 7.3000<br>34.8833<br>0.0000<br>0.0000<br>0.0000                     | Fermi,GBM<br>Fermi,GBMFSW<br>Sun<br>Sun<br>Sun               |
|                                                                                   | bn110801335<br>bn110801661<br>bn110801718<br>bn110802167<br>bn110803292<br>bn110803564<br>bn110803576                | 333878505.086<br>333906747.658<br>333911651.794<br>333950393.765<br>334047625.427<br>334071138.854                  | GRB<br>TGF<br>SFLARE<br>SFLARE<br>SFLARE<br>SFLARE           | 248.270<br>289.483<br>131.391<br>131.826<br>132.915<br>133.178            | -57.060<br>15.700<br>18.016<br>17.903<br>17.614<br>17.544           | 7.3000<br>34.8833<br>0.0000<br>0.0000<br>0.0000<br>0.0000           | Fermi,GBM<br>Fermi,GBMFSW<br>Sun<br>Sun<br>Sun<br>Sun        |
| h this application you can<br>Bs and Solar Flares, com<br>kground spectra for GBN | bn110801335<br>bn110801661<br>bn110801718<br>bn110802167<br>bn110803292<br>bn110803564<br>bn110803576<br>bn110803783 | 333878505.086<br>333906747.658<br>333911651.794<br>333950393.765<br>334047625.427<br>334071138.854<br>334072209.538 | GRB<br>TGF<br>SFLARE<br>SFLARE<br>SFLARE<br>SFLARE<br>SFLARE | 248.270<br>289.483<br>131.391<br>131.826<br>132.915<br>133.178<br>133.190 | -57.060<br>15.700<br>18.016<br>17.903<br>17.614<br>17.544<br>17.540 | 7.3000<br>34.8833<br>0.0000<br>0.0000<br>0.0000<br>0.0000<br>0.0000 | Fermi,GBM<br>Fermi,GBMFSW<br>Sun<br>Sun<br>Sun<br>Sun<br>Sun |
| Bs and Solar Flares, com                                                          | bn110801335<br>bn110801661<br>bn110801718<br>bn110802167<br>bn110803292<br>bn110803564<br>bn110803576<br>bn110803783 | 333878505.086<br>333906747.658<br>333911651.794<br>333950393.765<br>334047625.427<br>334071138.854<br>334072209.538 | GRB<br>TGF<br>SFLARE<br>SFLARE<br>SFLARE<br>SFLARE<br>SFLARE | 248.270<br>289.483<br>131.391<br>131.826<br>132.915<br>133.178<br>133.190 | -57.060<br>15.700<br>18.016<br>17.903<br>17.614<br>17.544<br>17.540 | 7.3000<br>34.8833<br>0.0000<br>0.0000<br>0.0000<br>0.0000<br>0.0000 | Fermi,GBM<br>Fermi,GBMFSW<br>Sun<br>Sun<br>Sun<br>Sun<br>Sun |

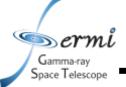

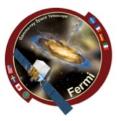

#### • gtburst

- Choose the dataset
- 10000 is standard interval to search

| -                                                                                                    | Fermi burst                                                                                       | ts analysis GUI                                                              |                                                                       |                                                 |                                                                                                    | _ 0 × |
|----------------------------------------------------------------------------------------------------|---------------------------------------------------------------------------------------------------|------------------------------------------------------------------------------|-----------------------------------------------------------------------|-------------------------------------------------|----------------------------------------------------------------------------------------------------|-------|
| File Tasks Tools Update                                                                                                    |                                                                                                   |                                                                              |                                                                       |                                                 |                                                                                                    |       |
| Trigger name<br>R.A. (J2000)<br>Dec. (J2000)<br>Trigger date (MET)                                                                                                    |                                                                                                   | Fer                                                                          | 'TTT                                                                  | 1                                               | ~                                                                                                    |       |
|                                                                                                    |                                                                                                   | Download                                                                     | data                                                                  | ×                                               |                                                                                                    |       |
|                                                                                                    | File                                                                                              |                                                                              |                                                                       |                                                 | e Telescope                                                                                                    |       |
|                                                                                                    | Trigger name:                                                                                     | bn110731465                                                                  | ?                                                                     | Browse triggers                                 |                                                                                                    |       |
|                                                                                                    | Trigger time:                                                                                     | 333803371.954                                                                | ?                                                                     |                                                 |                                                                                                    |       |
|                                                                                                    | R.A.                                                                                              | 280.504                                                                      | ?                                                                     |                                                 |                                                                                                    |       |
|                                                                                                    | Dec.                                                                                              | -28.537                                                                      | ?                                                                     |                                                 | And the second                                                                                                 |       |
|                                                                                                    | - Downloa                                                                                         | ad GBM data<br>ad LLE data<br>ad LAT standard data (Tra                      | ansient and cleaner                                                   | rclasses)                                       | the second second second second second second second second second second second second second second second s |       |
|                                                                                                    |                                                                                                   | Download data                                                                | Cancel                                                                |                                                 |                                                                                                    |       |
|                                                                                                    | Please insert a trigger<br>download. You can als<br>clicking on these links<br>download GBM daily | o download trigger of<br>G <u>BM data, LAT I</u><br>data <u>here</u> and LAT | lata directly fro<br><u>.L.E data</u> . More<br>photon data <u>he</u> | om the HEASARC<br>eover, you can<br><u>re</u> . |                                                                                                    |       |
| With this application you can download Fermi data for<br>GRBs and Solar Flares, compute source and<br>background spectra for GBM and LAT/LLE data,<br>perform likelihood analysis and observation simulation<br>with standard LAT data. | download the list of all there.                                                                   |                                                                              |                                                                       |                                                 | tei@gmail.com)<br><u>'user/</u> )                                                                              |       |
| To begin, click on the File menu.                                                                                                    |                                                                                                   | property of the re                                                           | spective autho                                                        | 025.                                            |                                                                                                    |       |

Gamma-ray Space Telescope

## **GBM/LAT GRB Tutorial**

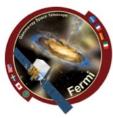

gtburst – wait ...

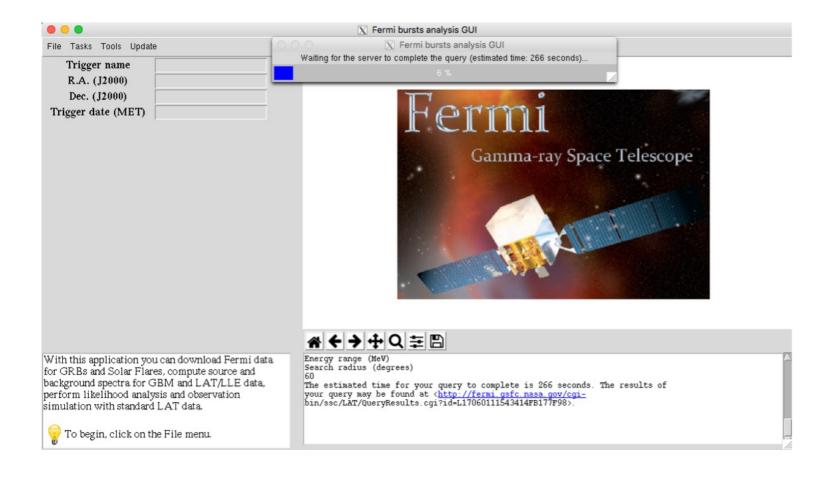

Gamma-ray Space Telescope

### **GBM/LAT GRB Tutorial**

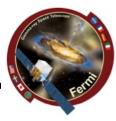

#### • gtburst

#### - or grab data from directory

|                                                                                                    | Fermi bursts analysis GUI _                                                                                                    |
|----------------------------------------------------------------------------------------------------|----------------------------------------------------------------------------------------------------|
| File       Tasks       Tools       Update         Load data from a directory                                                                                                    | Fermi         Gamma-ray Space Telescope                                                                                                    |
|                                                                                                    |                                                                                                    |
| With this application you can download Fermi data for<br>3RBs and Solar Flares, compute source and<br>background spectra for GBM and LAT/LLE data,<br>berform likelihood analysis and observation simulation<br>with standard LAT data. | <pre>welcome to the Fermi Burst Analysis GUT v. 01-00-00p25!<br/>Credits: 6.Vianello (giacomov@slac.stanford.edu), N.Omodei (nicola.omodei@gmail.com)<br/>This software embeds:<br/>-gtapps.mp by J. Peckins (<u>http://fermi.gsfc.nasa.gov/ssc/data/analysis/user/</u>)<br/>-RPlpp (<u>http://aplpv.github.io/</u>)</pre> |
| 💡 To begin, click on the File menu.                                                                                                    | These packages are property of the respective authors.                                                                                                    |

Gamma-ray Space Telescope

## **GBM/LAT GRB Tutorial**

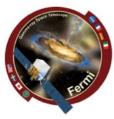

#### • gtburst

### - or grab data from directory

| 000                                                                                                    | X Fermi bursts analysis GUI                                                                                                    |
|----------------------------------------------------------------------------------------------------|----------------------------------------------------------------------------------------------------|
| File Tasks Tools Update                                                                                                    |                                                                                                    |
| Trigger name R.A. (J2000) Dec. (J2000) Trigger date (MET)                                                                                                    | O      N     Please select a directory containing data files                                                                                                    |
|                                                                                                    | /home/vagrant/FermiData/bn110731465                                                                                                    |
| With this application you can download Fermi data                                                                                                    | Folder                                                                                                    |
| for GRBs and Solar Flares, compute source and<br>background spectra for GBM and LAT/LLE data,<br>perform likelihood analysis and observation<br>simulation with standard LAT data. | nodei (nicola.omodei@gmail.com)<br>New Folder OK Cancel<br>-gcapps_mp_oyrerkins_(nutp_//rerki.gsrc_nasa_gov/ssc/data/analysis/user/)<br>-APlpy (http://aplpy.github.io/) |
| 💡 To begin, click on the File menu.                                                                                                    | These packages are property of the respective authors.                                                                                                    |

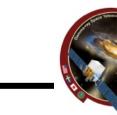

#### • gtburst

Gamma-ray Space Telescope

#### - Choose the dataset

|                                                                                                    | Fermi bursts analysis GUI                                                                                                    | _ 🗆 X |
|----------------------------------------------------------------------------------------------------|----------------------------------------------------------------------------------------------------|-------|
| File Tasks Tools Update                                                                                                    |                                                                                                    |       |
| Trigger name                                                                                                    | Select datasets ×                                                                                                    |       |
| Trigger date (MET)                                                                                                    | Image: Constraint of the source.         Image: Constraint of the source.         Image: Constraint of the source.         Image: Constraint of the source.         Image: Constraint of the source.         Image: Constraint of the source.         Image: Constraint of the source.         Image: Constraint of the source.         Image: Constraint of the source.         Image: Constraint of the source.         Image: Constraint of the source.         Image: Constraint of the source.         Image: Constraint of the source.         Image: Constraint of the source.         Image: Constraint of the constraint of the source.         Image: Constraint of the constraint of the constraint of |       |
| With this application you can download Fermi data for<br>GRBs and Solar Flares, compute source and<br>background spectra for GBM and LAT/LLE data,<br>perform likelihood analysis and observation simulation<br>with standard LAT data. | <pre>iData/bn110731465/gll_ospeo_tr_bn110731465_v00.pha * Updating keywords in the headers of the cSFEc file done. gtllebin done!</pre>                                                                                                    | ··· A |

# Sermi

#### gtburst

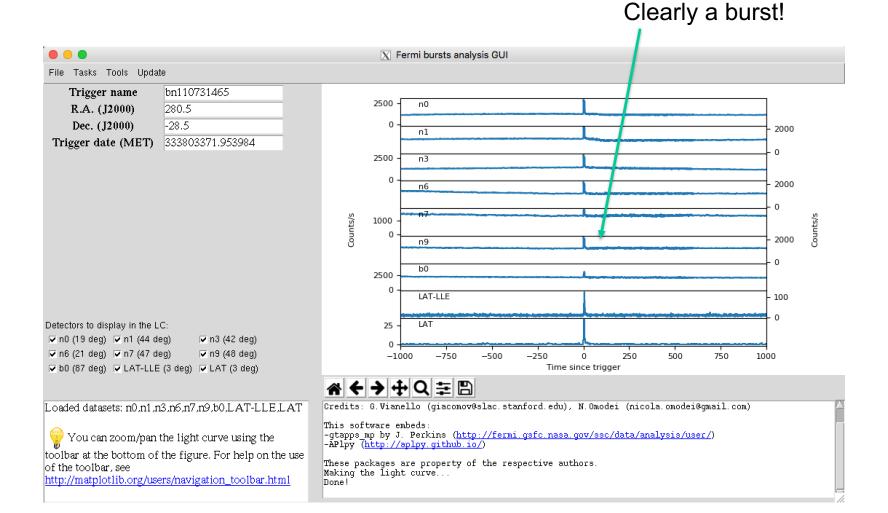

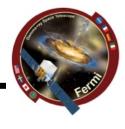

#### Gamma-ray Space Telescope

Sermi

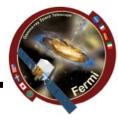

#### • gtburst

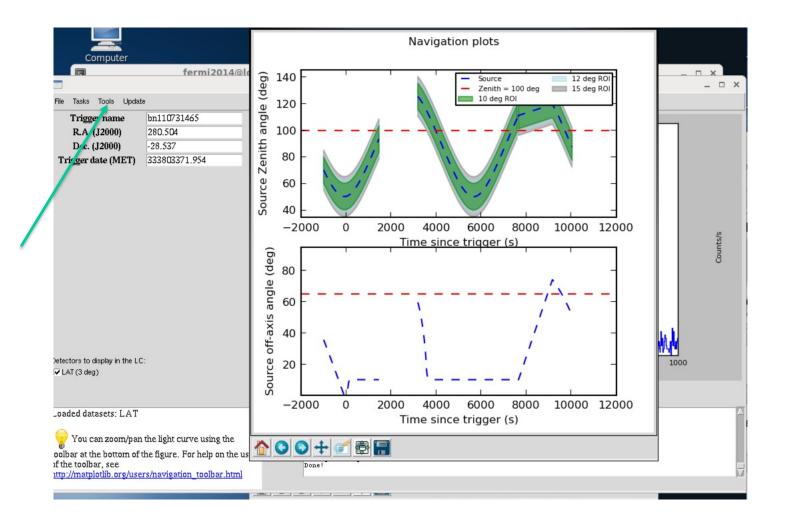

### • gtburst

Gamma-ray Space Telescope

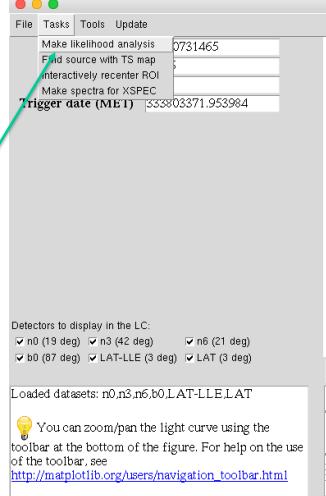

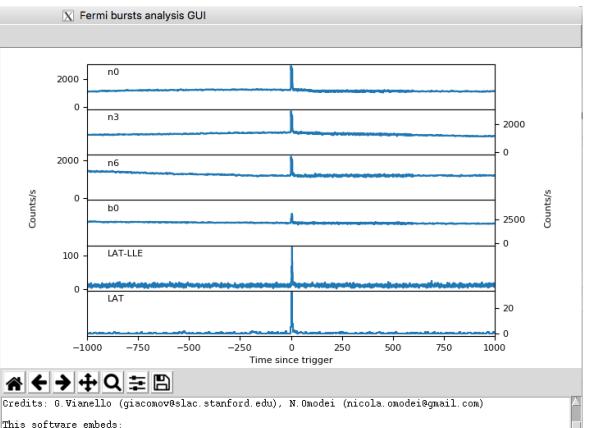

inis sortware emoteds: -gtapps\_mp by J. Perkins (<u>http://fermi.gsfc.nasa.gov/ssc/data/analysis/user/</u>) -APlpy (<u>http://aplpy.github.io/</u>)

These packages are property of the respective authors. Making the light curve... Done!

#### • gtburst

Sermi

Gamma-ray Space Telescope

> Radius of interest Event class Limit earth limb Start time relative to trigger Stop time relative to trigger Min energy in MeV Max energy in MeV

|    |                   |                                                  |                   |                          | X Fern            | ni bursts ana                            | ysis GUI              |                          |              |                                                |         |                                                 |                |                               |
|----|-------------------|--------------------------------------------------|-------------------|--------------------------|-------------------|------------------------------------------|-----------------------|--------------------------|--------------|------------------------------------------------|---------|-------------------------------------------------|----------------|-------------------------------|
|    | File Tasks Tools  | Update                                           |                   |                          |                   |                                          |                       |                          |              |                                                |         |                                                 |                |                               |
| st | rad               | 12                                               | ?                 |                          |                   |                                          |                       |                          | ſ            | <ul> <li>p8_trans</li> <li>p8_trans</li> </ul> | ient020 | p8_transient01                                  | 0 🔸 p8_u       | Itraclean                     |
| s  | irf               | p8_transient020e 🛁                               | ?                 |                          |                   |                                          |                       |                          |              | <ul> <li>p8_trans</li> <li>p8_trans</li> </ul> | ient020 | <ul> <li>p8_source</li> <li>p8_clean</li> </ul> |                | Itracleanveto<br>ransient015s |
| b  | zmax              | 100                                              | ?                 |                          | 1                 |                                          |                       |                          |              |                                                | -       |                                                 |                |                               |
| ər | tstart            | 0                                                | ?                 |                          |                   |                                          |                       |                          |              | :                                              | 1.      |                                                 |                |                               |
| ər | tstop             | 100                                              | ?                 | -20.00°                  |                   | •                                        |                       | •                        |              | 103 -                                          |         |                                                 |                |                               |
| V  | emin              | 100                                              | ?                 |                          |                   |                                          |                       |                          |              | ~ <b>F</b>                                     |         |                                                 | ۰.             |                               |
| V  | emax              | 100000                                           | ?                 | 00 -25.00°               |                   | · . :                                    | 1.<br>                |                          | (VaM         |                                                |         |                                                 |                |                               |
|    | skybinsize        | 0.2                                              | ?                 | .00.05- 00.05            |                   |                                          | ×                     | •                        | Energy (MeV) |                                                |         | •                                               |                |                               |
|    | thetamax          | 180.0                                            | ?                 | A -30.00°                |                   |                                          | <u>}.</u>             | · ·                      |              | 5                                              | ÷ .*    | •                                               |                |                               |
|    | strategy          | time 🛁                                           | ?                 | -35.00°                  | +                 |                                          |                       |                          |              | - <b>\$</b>                                    |         |                                                 | •              |                               |
|    |                   |                                                  |                   |                          |                   |                                          | •                     | •                        |              |                                                | ÷.,     | ۰.                                              |                |                               |
|    |                   |                                                  |                   |                          |                   |                                          |                       |                          |              | 10 <sup>2</sup> -                              | -       |                                                 |                |                               |
|    | <- Prev. 1/4      | Run Next-> C                                     | ance1             |                          | 294.00°           |                                          | 00° 276.0<br>(J2000)  | 0° 270.00°               |              |                                                | 20      | 40 60 8<br>Time since trigge                    | 0 100<br>r (s) | 120                           |
|    |                   |                                                  |                   | * + -                    | <b>}</b>          | Q≣E                                      |                       |                          |              |                                                |         |                                                 |                |                               |
|    | Here you apply cu | its on the data.                                 | A                 | get_axes h               | as been           | removal dat<br>deprecated                | in mpl 1.             | 5, please                | use the      |                                                |         |                                                 |                | A                             |
|    | For intervals     | s shorter than 100 s it                          | is usually best   | axes prope<br>get axes h | rty. A<br>as been | removal dat<br>deprecated                | e has not<br>in mpl 1 | t been set.<br>5, please | use the      |                                                |         |                                                 |                |                               |
|    | to use TRANSIEN   | NT class, while for lot                          | nger intervals it | get axes h               | as been           | removal dat<br>deprecated<br>removal dat | in mpl 1.             | 5, please                | use the      |                                                |         |                                                 |                |                               |
|    |                   | eleaner SOURCE class<br>a navigation plots' in t |                   | get_axes h               | as been           | deprecated<br>removal dat                | in mpl 1.             | 5, please                | use the      |                                                |         |                                                 |                |                               |
|    |                   | enith cut it is best to a                        |                   | net prope                |                   |                                          |                       |                          |              |                                                |         |                                                 |                |                               |

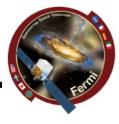

Click here

Gamma-ray Space Telescope

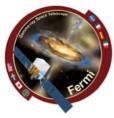

### • gtburst

- Limit data selection to SED interval
- Relevant event class (Transient20e)

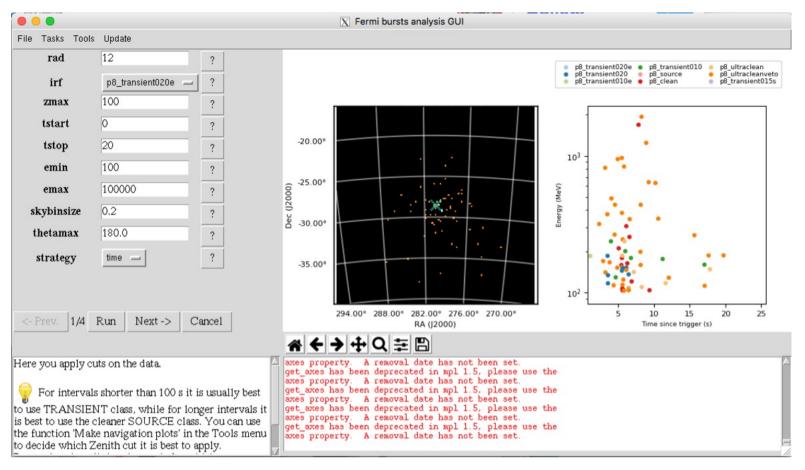

Gamma-ray Space Telescope

## **GBM/LAT GRB Tutorial**

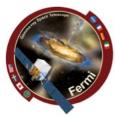

### • gtburst

## - Setting up background models for likelihood

– next-run-next

| 000                                        |                                                 | 🔀 Fermi bursts analysis GUI                                                                                  |
|--------------------------------------------|-------------------------------------------------|----------------------------------------------------------------------------------------------------|
| File Tasks Tools                           | Update                                          |                                                                                                    |
| particle_model                             | isotr template 🔤 ?                              |                                                                                                    |
| galactic_model                             | template (fixed norm.) 🥏 ?                      |                                                                                                    |
| source_model                               | powerlaw2 - ?                                   |                                                                                                    |
| fgl_mode                                   | fast 🛁 ?                                        |                                                                                                    |
|                                            |                                                 |                                                                                                    |
|                                            |                                                 |                                                                                                    |
|                                            |                                                 |                                                                                                    |
|                                            |                                                 |                                                                                                    |
|                                            |                                                 |                                                                                                    |
|                                            |                                                 |                                                                                                    |
|                                            |                                                 |                                                                                                    |
|                                            |                                                 |                                                                                                    |
|                                            |                                                 |                                                                                                    |
| <- Prev.   2/4                             | Run Next -> Cancel                              |                                                                                                    |
|                                            |                                                 |                                                                                                    |
|                                            | e which model include in the                    | get_axes has been deprecated in mpl 1.5, please use the axes property. A removal date has not been set.      |
| likelihood analysis<br>http://fermi.gsfc.n | s. See<br>asa.gov/ssc/data/analysis/scitools/so | get axes has been deprecated in mpl 1.5, please use the axes property. A removal date has not been set.      |
| urce_models.html                           | for the list of available spectral              | get axes has been deprecated in mpl 1.5, please use the                                                      |
| model for the sour                         | ce_model parameter.                             | _ axes property. A removal date has not been set.<br>get_axes has been deprecated in mpl 1.5, please use the |
|                                            |                                                 | áxes property. A removal date has not been set.<br>ft2file -> None                                           |
| 🎖 Use 'PowerL                              | aw2' for normal GRB analysis.                   |                                                                                                    |

### Gamma-ray Space Telescope

٠

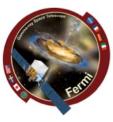

## gtburst - XML file, default fits power-law with index=2

| 1                 |                                                                                                    |                                                            | hafara tha first ar                            | ash shearintion |                | ursts analysis ( |       |                    |                  |                 |                            |
|-------------------|----------------------------------------------------------------------------------------------------|------------------------------------------------------------|------------------------------------------------|-----------------|----------------|------------------|-------|--------------------|------------------|-----------------|----------------------------|
| 40                | File Tasks Tools Up<br>No parameters need<br>Just cli                                              |                                                            | nmand.                                         |                 |                |                  |       |                    |                  |                 |                            |
| 000               |                                                                                                    |                                                            |                                                |                 | X Fer          | mi bursts analy  | sis G | UI                 |                  |                 |                            |
|                   |                                                                                                    |                                                            |                                                |                 | Double click   | on a parameter   | to ch | ange it.           |                  |                 |                            |
| Source Name       | Name                                                                                               | Value                                                      | Error Mi                                       | n Max           | Sca            | ale F            | ree   | Source Type        | Feature          | Feature Type    | Feat                       |
| bn110731465       | Integral                                                                                           | 0.01                                                       | 1e-0                                           |                 | 0.001          | 1                |       | PointSource        | spectrum         | PowerLaw2       |                            |
| bn110731465       | Index                                                                                              | -2                                                         | -6.0                                           | 0.01            | 1.0            | 1                |       | PointSource        | spectrum         | PowerLaw2       |                            |
| bn110731465       | LowerLimit                                                                                         | 100                                                        | 20.0                                           | 200000.0        | 1.0            | 0                |       | PointSource        | spectrum         | PowerLaw2       |                            |
| bn110731465       | UpperLimit                                                                                         | 1e+05                                                      | 20.0                                           | 500000          | 1.0            | 0                |       | PointSource        | spectrum         | PowerLaw2       |                            |
| bn110731465       | RA                                                                                                 | 280.5                                                      | -360.                                          | 0 360.0         | 1.0            | 0                |       | PointSource        | spatialModel     | SkyDirFunction  |                            |
| bn110731465       | DEC                                                                                                | -28.5                                                      | -90.0                                          | 90.0            | 1.0            | 0                |       | PointSource        | spatialModel     | SkyDirFunction  |                            |
| IsotropicTemplate | Normalization                                                                                      | 1                                                          | 0.5                                            | 1.5             | 1              | 1                |       | DiffuseSource      | spectrum         | FileFunction    | []/iso_P8R2_TRANSIENT020E_ |
| IsotropicTemplate | Value                                                                                              | 1                                                          | 0.0                                            | 10.0            | 1.0            | 0                |       | DiffuseSource      | spatialModel     | ConstantValue   |                            |
| GalacticTemplate  | Value                                                                                              | 1                                                          | 0.7                                            | 1.3             | 1.0            | 0                |       | DiffuseSource      | spectrum         | ConstantValue   |                            |
| GalacticTemplate  | Normalization                                                                                      | 1                                                          | 0.001                                          | 1000.0          | 1.0            | 0                |       | DiffuseSource      | spatialModel     | MapCubeFunction | []/gll_iem_v06_cut.fits    |
| •                 |                                                                                                    |                                                            |                                                |                 |                | [                |       |                    |                  |                 |                            |
|                   |                                                                                                    |                                                            |                                                |                 |                | Done Save        |       |                    |                  |                 |                            |
| 45                |                                                                                                    |                                                            |                                                | * +             | <b>→</b> ‡ Q   | <b>₽</b>         |       |                    |                  |                 |                            |
|                   | After clicking 'run', y<br>your likelihood mode<br>parameter of interest<br>you are done, click or | elby double clic<br>and setting its r<br>n 'Save' and ther | king on the<br>new values.When<br>n on 'done'. | - Runnin        | ng gteditxmlmo | del on datas     | et L7 | AT with this para  | meters:          |                 |                            |
|                   | If you have few<br>want to freeze some p                                                           |                                                            |                                                | t _ zmlmodel    |                | = /home/vagr     | ant/l | GRBs/GRB110731A/br | h110731465_LAT_X | n Lmodel. Xml   | =                          |

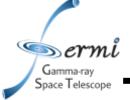

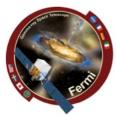

- gtburst
  - Optimizing position runs gtfindsrc after gtlike
  - Show model image makes TS map
  - Spectral files makes XSPEC ready files
  - Run -> wait …

|                                                               |                                                 |                                    | X Fermi bursts analysis GUI                                   |  |
|---------------------------------------------------------------|-------------------------------------------------|------------------------------------|---------------------------------------------------------------|--|
| File Tasks Tools                                              | Update                                          |                                    |                                                               |  |
| tsmin                                                         | 20                                              | ?                                  |                                                               |  |
| optimizeposition                                              | yes 🔤                                           | ?                                  |                                                               |  |
| showmodelimage                                                | e yes 🛶                                         | ?                                  |                                                               |  |
| spectralfiles                                                 | yes 🔤                                           | ?                                  |                                                               |  |
| liketype                                                      | unbinned 🛁                                      | ?                                  |                                                               |  |
| flemin                                                        | 100                                             | ?                                  |                                                               |  |
| flemax                                                        | 1000                                            | ?                                  |                                                               |  |
|                                                               |                                                 |                                    |                                                               |  |
| <- Prev. 4/4                                                  | Run Finish!                                     | Cancel                             |                                                               |  |
| <- Prev. 4/4                                                  | Run Finish!                                     | Cancel                             | <ul> <li>★ ◆ ◆ ◆ Q 幸 B</li> </ul>                             |  |
| Here you will per                                             | form a likelihood ar                            | nalysis on the                     | - Running gteditzmlmodel on dataset LAT with this parameters: |  |
| Here you will per                                             | form a likelihood ar<br>in the first step, usir | nalysis on the                     | - Running gteditzmlmodel on dataset LAT with this parameters: |  |
| Here you will per<br>data you selected<br>selected in the 2nd | form a likelihood ar<br>in the first step, usir | nalysis on the<br>ng the model you | - Running gteditumlmodel on dataset LAT with this parameters: |  |

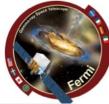

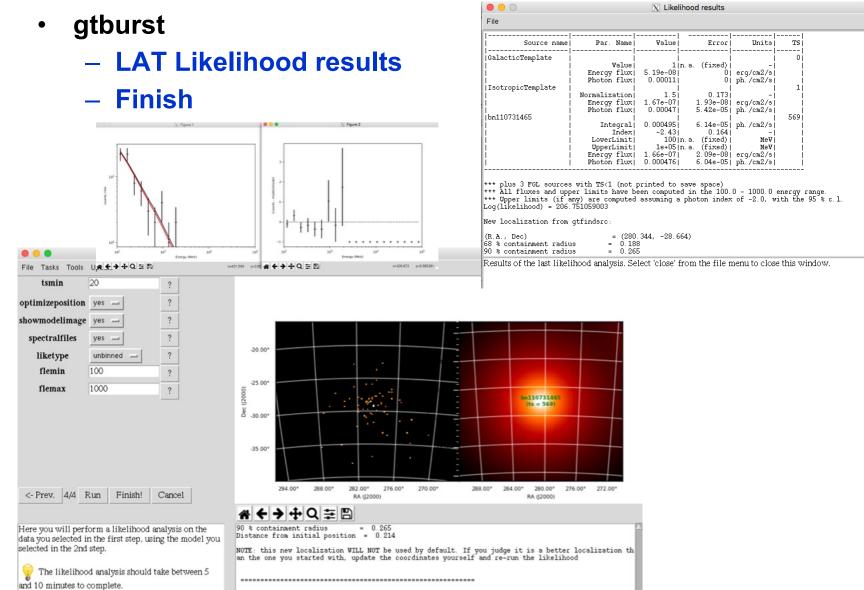

#### • gtburst

Gamma-ray Space Telescope

## Turn off some of the GBM detectors, only need 2 or 3 Nals (with smallest angle) & 1 BGO

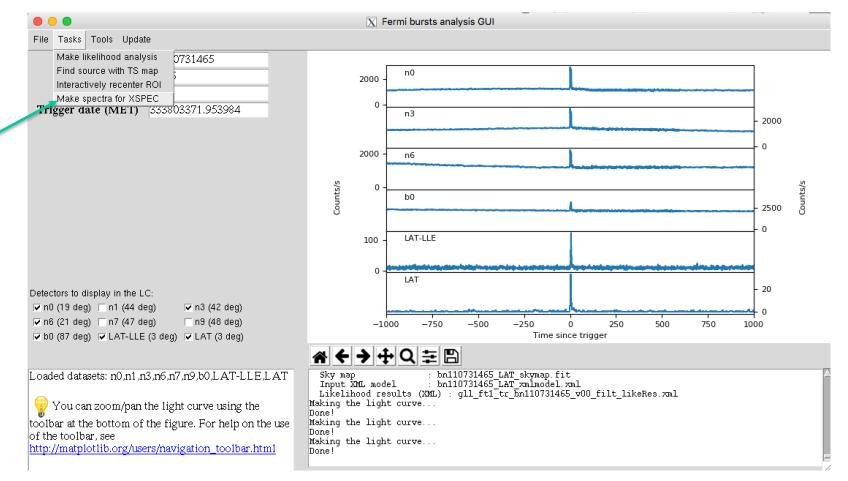

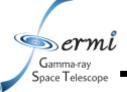

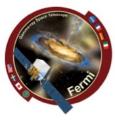

### interactive or manual interval input

| • • •                | X Fermi bursts analysis GUI                                                                                                    |
|----------------------|----------------------------------------------------------------------------------------------------|
| File Tasks Tools     | Update                                                                                                    |
| intervals            | 0-20 ?                                                                                                    |
| dt                   | None ?                                                                                                    |
| tstart               | -1000 ?                                                                                                    |
| tstop                | 1000 ?                                                                                                    |
| dataset to use       |                                                                                                    |
|                      |                                                                                                    |
|                      | no ? his didn't                                                                                                    |
|                      |                                                                                                    |
|                      |                                                                                                    |
|                      | work for me                                                                                                    |
|                      |                                                                                                    |
|                      |                                                                                                    |
| <- Prev. 1/3 H       | Run Next -> Cancel                                                                                                    |
| ·                    | ※ ← → 中 Q 幸 問                                                                                                    |
| n this step you ha   | in the define the time intervals room                                                                                                    |
| are interested into. | If you want to, you can rebin the cspectrile -> /home/wagrant/FermiData/bn110/31465/glg_cspec_n0_bn110/31465_w00.pha                                                                                 |
| start and stop time  | a new bin size dt, and the desired<br>of the rebinned light curve.<br>Scintervals -> /home/vagrant/RermiData/bn110731465/glg_cspec_n0_bn110731465_v00_pha                                            |
| Otherwise, leave d   | it, tstart and tstop to 'None'.<br>rspfile -> /home/vagrant/FermiData/bn110731465/glg_tte_n0_bn110731465_v00.fit<br>rspfile -> /home/vagrant/FermiData/bn110731465/glg_cspec_n0_bn110731465_v00.rsp2 |
| 💡 Insert 'i' or 'ir  | nteractive' in the form to select                                                                                                    |
|                      | $\overline{\mathbf{N}}$                                                                                                    |

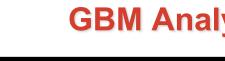

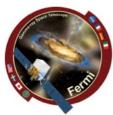

#### interactively zoom

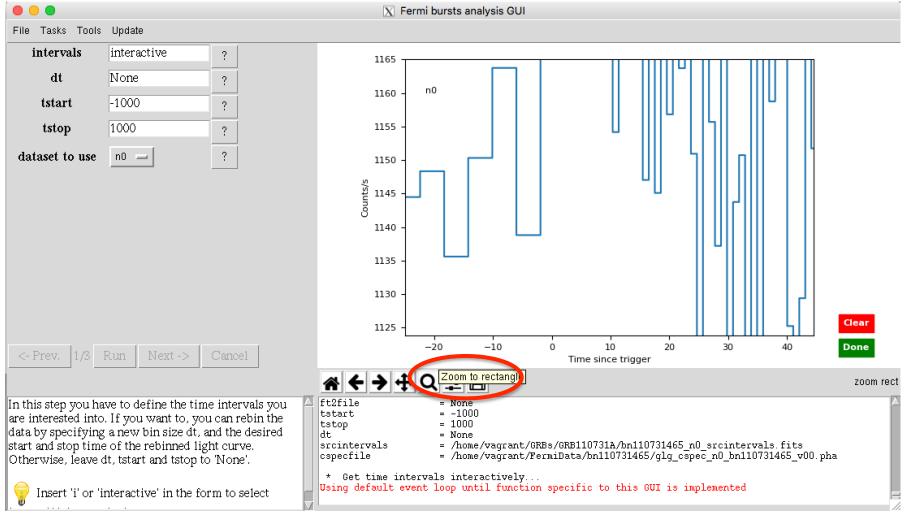

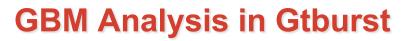

#### • interactively choose source interval

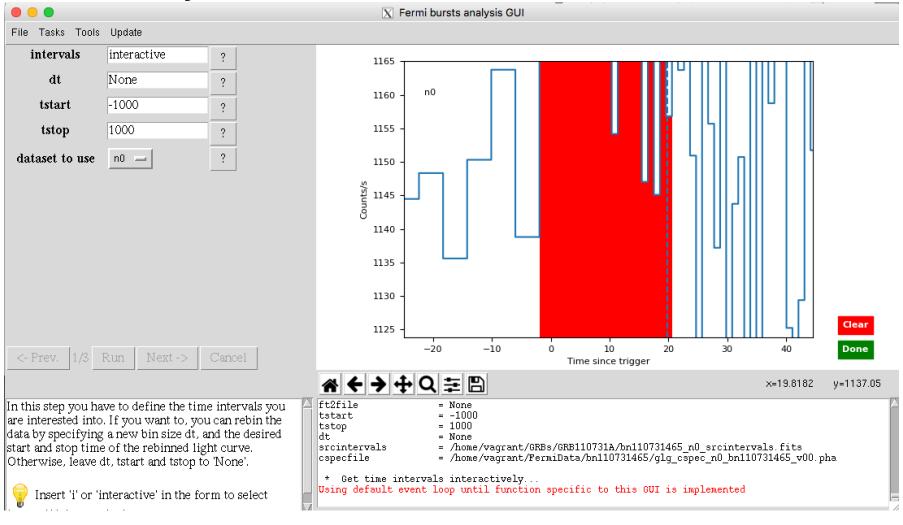

#### interactively choose background for each detector

Space Telescope

X Fermi bursts analysis GUI File Tasks Tools Update intervals interactive ? 1600 n3 1500 1400 way and a second way and a second Counts/s 1300 1200 1100 Clear -600 -400-200 0 200 400 Done Time since trigger B In this step you will produce the background spectra. bkgspectra = /home/vagrant/GRBs/GRB110731A/bn110731465 n3 bkgspectra.bak rspfile = /home/vagrant/FermiData/bn110731465/glg cspec n3 bn110731465 v00.rsp2 You have to select off-pulse intervals. The program = interactive intervals will then fit a different polynomial for each channel = /home/vagrant/GRBs/GRB110731A/bn110731465 n3 bkgintervals.fits bkgintervals of the detector, and it will interpolate such = /home/vaqrant/GRBs/GRB110731A/bn110731465 n0 srcintervals.fits srcintervals cspecfile = /home/vagrant/FermiData/bn110731465/glg\_cspec\_n3\_bn110731465\_v00.pha polynomials in the pulse interval(s) to compute the background spectrum. \* Get time intervals interactively... Using default event loop until function specific to this GUI is implemented Select two time intervals, one before and one

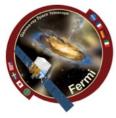

### • resulting fit, retry if it doesn't look right

|                                                                                                    | 🔀 Fermi bursts analysis GUI                                                                                                    |
|----------------------------------------------------------------------------------------------------|----------------------------------------------------------------------------------------------------|
| File Tasks Tools Update                                                                                                    |                                                                                                    |
| intervals interactive ?                                                                                                    | $\mathbf{Retry}$                                                                                                    |
| <- Prev. 2/3 Run Next -> Cancel                                                                                                    | Time since trigger                                                                                                    |
|                                                                                                    |                                                                                                    |
| In this step you will produce the background spectra.<br>You have to select off-pulse intervals. The program<br>will then fit a different polynomial for each channel<br>of the detector, and it will interpolate such<br>polynomials in the pulse interval(s) to compute the<br>background spectrum. | gtllebkg done!<br>gtllebkgGUI done!<br>Computing residuals<br>Done<br>Using default event loop until function specific to this GUI is implemented |

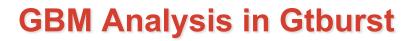

#### resulting files

Gamma-rav Space Telescope

> [vagrant@host-10-0-2-15 GRB110731A]\$ ls \*pha \*rsp \*bak bn110731465\_b0\_bkgspectra.bak bn110731465\_b0\_srcspectra.pha bn110731465\_b0\_weightedrsp.rsp bn110731465\_LAT-LLE\_bkgspectra.bak bn110731465\_LAT-LLE\_srcspectra.pha bn110731465\_LAT-LLE\_weightedrsp.rsp bn110731465\_n0\_bkgspectra.bak bn110731465\_n0\_srcspectra.pha bn110731465\_n0\_weightedrsp.rsp bn110731465\_n1\_bkgspectra.bak bn110731465\_n1\_srcspectra.pha bn110731465\_n1\_weightedrsp.rsp bn110731465\_n3\_bkgspectra.bak bn110731465\_n3\_srcspectra.pha [vagrant@host-10-0-2-15 GRB110731A]\$

bn110731465\_n3\_weightedrsp.rsp bn110731465\_n6\_bkgspectra.bak bn110731465\_n6\_srcspectra.pha bn110731465\_n6\_weightedrsp.rsp bn110731465\_n7\_bkgspectra.bak bn110731465\_n7\_srcspectra.pha bn110731465\_n7\_weightedrsp.rsp bn110731465\_n9\_bkgspectra.bak bn110731465\_n9\_srcspectra.pha bn110731465\_n9\_weightedrsp.rsp gll\_ft1\_tr\_bn110731465\_v00\_filt\_spec\_0.000\_20.000.bak

gll\_ft1\_tr\_bn110731465\_v00\_filt\_spec\_0.000\_20.000.pha

gll\_ft1\_tr\_bn110731465\_v00\_filt\_spec\_0.000\_20.000.rsp

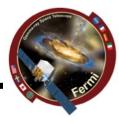

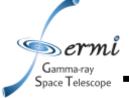

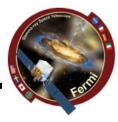

- XSPEC
  - <u>http://heasarc.gsfc.nasa.gov/xanadu/xspec/manual/manual.ht</u> <u>ml</u>
  - Standard spectral model fitting package, developed in X-ray community, so a bit X-ray centric (units default in keV)
  - Inputs:
    - counts/channel spectra
    - Background files
    - Response files
  - Outputs:
    - Fit parameters
    - Model fit to data in counts space,  $F_{\nu}, \nu F_{\nu}$  in energy, frequency, etc.
- Other spectral fitting packages
  - RMFIT
  - SHERPA

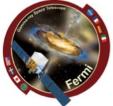

data 1:1 bn110731465\_n3.pha res 1:1 glg\_cspec\_n3\_bn110731465\_v00.rsp2

Gamma-ray pace Telescope

> data 1:2 bn110731465\_n0.pha res 1:2 glg\_cspec\_n0\_bn110731465\_v00.rsp2

data 2:3 bn110731465\_b0.pha res 3 glg\_cspec\_b0\_bn110731465\_v00.rsp2

data 4:4 gll\_ft1\_tr\_bn110731465\_v00\_filt\_spec\_0.000\_ 20.000.pha Setting up 3 data groups

- Nal
- BGO
- LAT

This allows us to do things like free parameters (e.g. normalization constant) in each group from each other

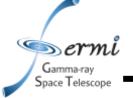

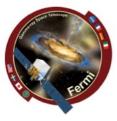

 Let's set things up cpd /xw setplot en ignore 1:\*\*-8.0 ignore 1:1000.-\*\* ignore 3:\*\*-200. ignore 3:40e3-\*\* ignore bad

statistic cstat

statistic pgstat 4

- Let's plot our data
  - plot Idata

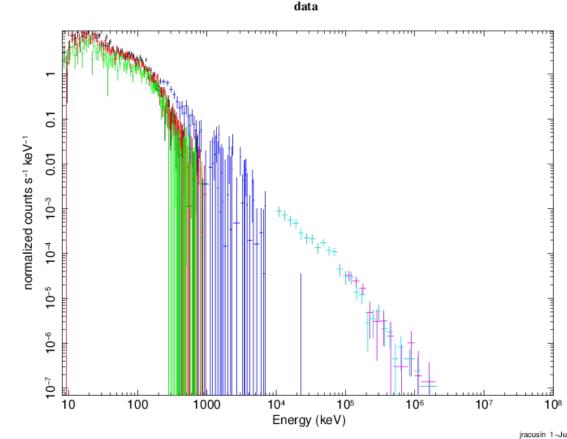

cstat = Cash Statistic, pgstat = poison signal with gaussian noise

feel free to play with these numbers to make nicer looking plots, it won't affect the fits

plot Idata

setplot rebin 5 10 1

### data

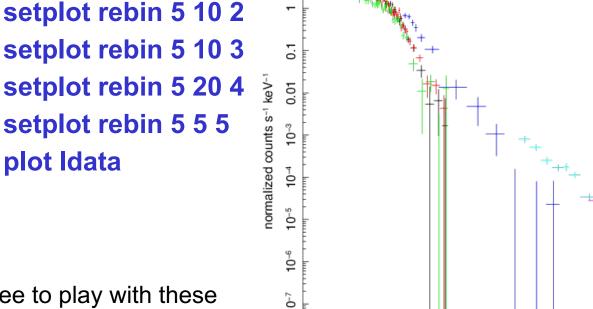

100

1000

104

Energy (keV)

105

10<sup>6</sup>

107

10

**GBM/LAT GRB Tutorial** 

setplot rebin <min significance><max # bins><plot group>

Let's bin our data (for plotting purposes only)

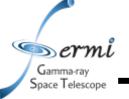

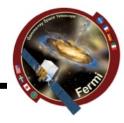

jracusin 1-Jun-2017 17:41

10<sup>8</sup>

10

100

1000

Model powerlaw<1> Source No.: 1

Model Model Component Parameter

- Let's fit the data to some simple models
  - model pow
  - [press enter to use default parameters
  - fit 1000

Gamma-ray Space Telescope

- Let's plot fit with residuals
  - plot Idata res

par COMD Data group: 1 data and folded model **Terrible fit!** 0.1 ormalized counts s<sup>-1</sup> keV 0.01  $10^{-3}$  $10^{-4}$ 10<sup>-5</sup>  $10^{-6}$  $10^{-7}$ 10<sup>-8</sup> 10<sup>-9</sup> 10<sup>-10</sup> normalized counts s<sup>-1</sup> keV<sup>-1</sup>

104

Energy (keV)

Active/On

Value

10<sup>5</sup>

10<sup>6</sup>

10'

Unit

 $10^{8}$ 

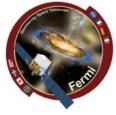

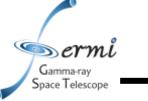

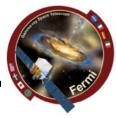

- Let's look at the plot like a SED plotting vFv to unfold the data using the response functions & model. This makes your spectrum plot model dependent, caution when interpreting physical models!
  - plot eeuf res
  - plot eemo res

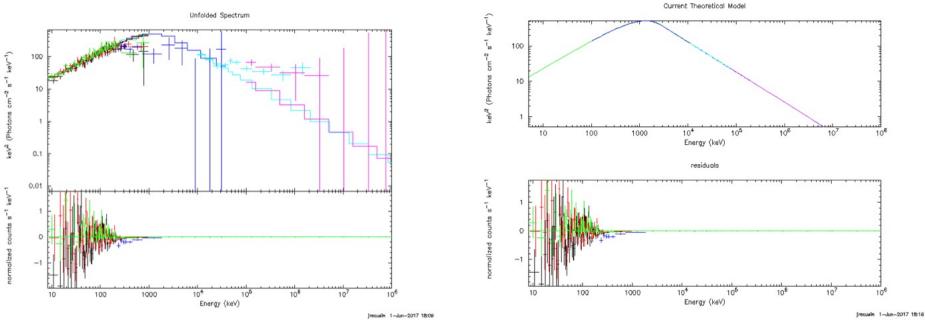

Gamma-ray Space Telescope

## **GBM/LAT GRB Tutorial**

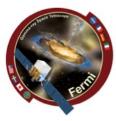

- Let's to a better fit to the data. Try these models
  - model grbm
  - model grbm+pow
  - model grbm+pow+bb
  - model const(grbm+pow+bb)
    - freeze 1
    - untie 19

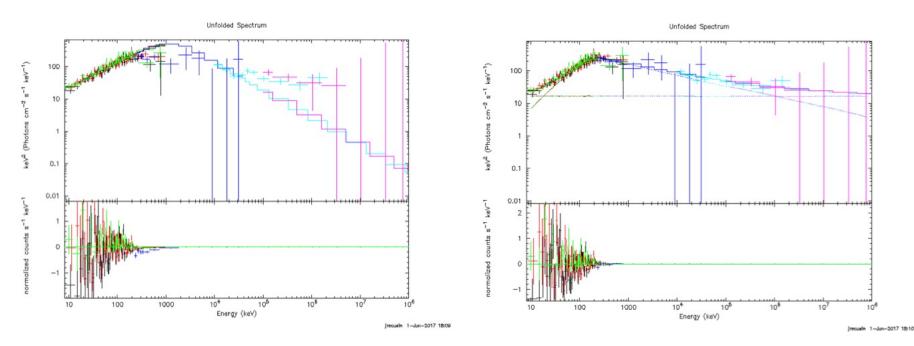

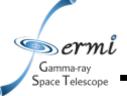

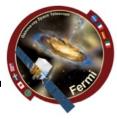

- Fit the data
  - fit 1000
    - May have to do this several times
- Tricks to refine the fit, get out of local minima
  - method migrad
    - Minuit2 migrad method, useful for getting into the right ballpark with wider parameter space
  - method leven
    - Default minimization method, useful for refining fit
  - Sometimes useful to go back and forth setting method, fitting, trying other method
- All these commands are documented here
  - https://heasarc.gsfc.nasa.gov/xanadu/xspec/manual/manual
     .html

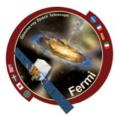

### • You have a fit

Space Telescope

- But don't believe the results just yet ...

Model constant<1>(grbm<2> + powerlaw<3> + bbody<4>) Source No.: 1 Active/On Model Model Component Parameter Unit Value

|     |      | componione | i ai aiio coi | 0      |   | 1012010      |      |             |
|-----|------|------------|---------------|--------|---|--------------|------|-------------|
| par | comp |            |               |        |   |              |      |             |
|     |      |            | Data          | group: | 1 |              |      |             |
| 1   | 1    | constant   | factor        |        |   | 6.98173E-02  | +/-  | 5.40843E+04 |
| 2   | 2    | grbm       | alpha         |        |   | -2.25451E-03 | +/-  | 0.154769    |
| 3   | 2    | grbm       | beta          |        |   | -1.82868     | +/-  | 3.99082E-02 |
| 4   | 2    | grbm       | tem           | keV    |   | 88.9897      | +/-  | 14.6841     |
| 5   | 2    | grbm       | norm          |        |   | 6.66711E-02  | +/-  | 5.16470E+04 |
| 6   | 3    | powerlaw   | PhoIndex      |        |   | 5.84980      | +/-  | 2.35146E+06 |
| 7   | 3    | powerlaw   | norm          |        |   | 1.08363      | +/-  | 2.21283E+06 |
| 8   | 4    | bbody      | kT            | keV    |   | 2.83379E-02  | +/-  | -1.00000    |
| 9   | 4    | bbody      | norm          |        |   | 0.102170     | +/-  | -1.00000    |
|     |      | -          | Data          | group: | 2 |              |      |             |
| 10  | 1    | constant   | factor        |        |   | 6.98173E-02  | = p1 |             |
| 11  | 2    | grbm       | alpha         |        |   | -2.25451E-03 | = p2 |             |
| 12  | 2    | grbm       | beta          |        |   | -1.82868     | = p3 |             |
| 13  | 2    | grbm       | tem           | keV    |   | 88.9897      | = p4 |             |
| 14  | 2    | grbm       | norm          |        |   | 6.66711E-02  | = p5 |             |
| 15  | 3    | powerlaw   | PhoIndex      |        |   | 5.84980      | = p6 |             |
| 16  | 3    | powerlaw   | norm          |        |   | 1.08363      | = p7 |             |
| 17  | 4    | bbody      | kT            | keV    |   | 2.83379E-02  | = p8 |             |
| 18  | 4    | bbody      | norm          |        |   | 0.102170     | = p9 |             |
|     |      |            | Data          | group: | 3 |              |      |             |
| 19  | 1    | constant   | factor        |        |   | 6.59656E-02  | +/-  | 5.11005E+04 |
| 20  | 2    | grbm       | alpha         |        |   | -2.25451E-03 | = p2 |             |
| 21  | 2    | grbm       | beta          |        |   | -1.82868     | = p3 |             |
| 22  | 2    | grbm       | tem           | keV    |   | 88.9897      | = p4 |             |
| 23  | 2    | grbm       | norm          |        |   | 6.66711E-02  | = p5 |             |
| 24  | 3    | powerlaw   | PhoIndex      |        |   | 5.84980      | = p6 |             |
| 25  | 3    | powerlaw   | norm          |        |   | 1.08363      | = p7 |             |
| 26  | 4    | bbody      | kТ            | keV    |   | 2.83379E-02  | = p8 |             |
| 27  | 4    | bbody      | norm          |        |   | 0.102170     | = p9 |             |
|     |      |            |               |        |   |              |      |             |
|     |      |            |               |        |   |              |      |             |

Never believe these errors, ever!

Fit statistic : C-Statistic

297.43 using 121 bins, spectrum 1, group 1.

Warning: cstat statistic is only valid for Poisson data. Background file is not Poisson for spectrum 1

C-Statistic

38.18 using 53 bins, spectrum 2, group 1.

Warning: cstat statistic is only valid for Poisson data. Background file is not Poisson for spectrum 2

> PG-Statistic 318.19 C-Statistic 84.40

at statistic is only valid for Poisso

Goodness of fit

Warning: cstat statistic is only valid for Poisson data. Background file is not Poisson for spectrum 4

C-Statistic

46.81 using 30 bins, spectrum 5, group 3.

using 123 bins, spectrum 3, group 1.

using 119 bins, spectrum 4, group 2.

Warning: cstat statistic is only valid for Poisson data. Source file is not Poisson for spectrum 5 Background file is not Poisson for spectrum 5

Total fit statistic

785.02 with 436 d.o.f.

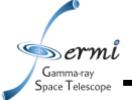

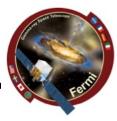

- Errors on parameters and local minima
  - Sometime will find new better fit, and you can start over
  - Confidence interval default = 90%, can change

```
XSPEC12>error 1-6
 Parameter Confidence Range (2.706)
Number of trials exceeded: continue fitting?
Number of trials exceeded: continue fitting?
Number of trials exceeded: continue fitting?
          -0.744889
     1
                      -0.193892
                                   (-0.260579, 0.290418)
Apparent non-monotonicity in statistic space detected.
Current bracket values -2.25746, -2.25356
and delta stat 2.69048, 3.31576
but latest trial -2.25736 gives 2.685
Suggest that you check this result using the steppar command.
           -2.40369
                       -2.25551
                                   (-0.0739512, 0.0742339)
     2
     3
           127.898
                        232.325
                                   (-41.8045, 62.6225)
                     0.0303339 (-0.00350109, 0.00537204)
     4
         0.0214608
     5
                                   (-0.0674719,0.457264)
                     2.45999
           1.93526
     6
           7.96772
                        39.5745
                                   (-8.86897, 22.7378)
```

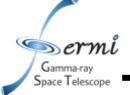

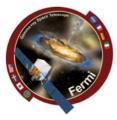

- XSPEC can do lots of other useful things
  - Many spectral models
    - <u>http://heasarc.gsfc.nasa.gov/xanadu/xspec/manual/Mod</u> <u>els.html</u>
  - Calculate fluxes over energy range
    - If you want de-absorbed X-ray fluxes (true emitted flux), you can set the nH=0 after fitting
  - Can even simulate data using fakeit command
  - Can fit offsets for different datasets if cross-calibration is uncertain
    - different fit parameters (e.g. normalizations) for different instruments
  - Plot data in counts,  $F_v$ ,  $vF_v$

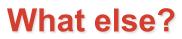

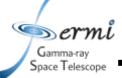

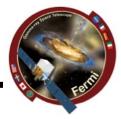

- Do this in time-resolved analysis
  - measure evolution of parameters
  - are all components seen in every interval
  - ftest for nested models
  - more sophisticated simulations potentially required
- Rmfit can also do these joint fits